# **How to Draw Animals for Kids: A Step-by-Step Guide**

- Pencil  $\mathbf{r}$
- Paper a.
- **Eraser**
- Ruler (optional) m.

### **How to Draw a Lion**

- 1. **Start with the head.** Draw a circle for the head.
- 2. **Add the eyes.** Draw two small circles inside the head for the eyes.
- 3. **Add the nose.** Draw a small triangle for the nose.
- 4. **Add the mouth.** Draw a curved line for the mouth.
- 5. **Add the ears.** Draw two triangles for the ears.
- 6. **Add the mane.** Draw a series of curved lines around the head for the mane.
- 7. **Add the body.** Draw a rectangle for the body.
- 8. **Add the legs.** Draw four legs for the lion.
- 9. **Add the tail.** Draw a long, curved line for the tail.
- 10. **Color your lion.** Color your lion using crayons, markers, or paint.

### **How to Draw a Tiger**

1. **Start with the head.** Draw a circle for the head.

- 2. **Add the eyes.** Draw two small circles inside the head for the eyes.
- 3. **Add the nose.** Draw a small triangle for the nose.
- 4. **Add the mouth.** Draw a curved line for the mouth.
- 5. **Add the ears.** Draw two triangles for the ears.
- 6. **Add the stripes.** Draw a series of curved lines on the body for the stripes.
- 7. **Add the body.** Draw a rectangle for the body.
- 8. **Add the legs.** Draw four legs for the tiger.
- 9. **Add the tail.** Draw a long, curved line for the tail.
- 10. **Color your tiger.** Color your tiger using crayons, markers, or paint.

#### **How to Draw an Elephant**

- 1. **Start with the head.** Draw a large circle for the head.
- 2. **Add the eyes.** Draw two small circles inside the head for the eyes.
- 3. **Add the ears.** Draw two large, floppy ears on the sides of the head.
- 4. **Add the trunk.** Draw a long, curved line for the trunk.
- 5. **Add the body.** Draw a large, oval shape for the body.
- 6. **Add the legs.** Draw four legs for the elephant.
- 7. **Add the tail.** Draw a short, curved line for the tail.
- 8. **Color your elephant.** Color your elephant using crayons, markers, or paint.

#### **How to Draw a Dog**

- 1. **Start with the head.** Draw a circle for the head.
- 2. **Add the eyes.** Draw two small circles inside the head for the eyes.
- 3. **Add the nose.** Draw a small triangle for the nose.
- 4. **Add the mouth.** Draw a curved line for the mouth.
- 5. **Add the ears.** Draw two triangles for the ears.
- 6. **Add the body.** Draw a rectangle for the body.
- 7. **Add the legs.** Draw four legs for the dog.
- 8. **Add the tail.** Draw a long, curved line for the tail.
- 9. **Color your dog.** Color your dog using crayons, markers, or paint.

#### **How to Draw a Cat**

- 1. **Start with the head.** Draw a circle for the head.
- 2. **Add the eyes.** Draw two small circles inside the head for the eyes.
- 3. **Add the nose.** Draw a small triangle for the nose.
- 4. **Add the mouth.** Draw a curved line for the mouth.
- 5. **Add the ears.** Draw two triangles for the ears.
- 6. **Add the body.** Draw a rectangle for the body.
- 7. **Add the legs.** Draw four legs for the cat.
- 8. **Add the tail.** Draw a long, curved line for the tail.
- 9. **Color your cat.** Color your cat using crayons, markers, or paint.
- **Use a light touch.** Don't press too hard on the pencil, as this can m. make it difficult to erase mistakes.
- **Start with basic shapes.** Animals are made up of simple shapes, **District** such as circles, ovals, and rectangles. Start by drawing these shapes, and then add details later.
- **Pay attention to proportions.** The proportions of an animal are a. important for creating a realistic drawing. For example, the head of a lion is larger than its body, and the legs of a tiger are longer than its body.
- **Add details.** Once you have the basic shapes in place, you can add a. details to your drawing. This can include things like fur, stripes, and eyes.
- **Don't be afraid to make mistakes.** Everyone makes mistakes when a. drawing. The important thing is to learn from your mistakes and keep practicing.

Drawing animals is a fun and rewarding activity for kids of all ages. With a little practice, anyone can learn how to draw their favorite animals. So grab a pencil and paper, and give it a try!

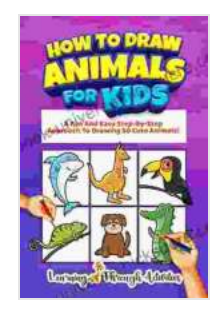

Print length : 67 pages

**How To Draw Animals For Kids: A Fun And Easy Step-[By-Step Approach To Drawing 50 Cute Animals! \(Learn](https://ebook-universe.nicksucre.com/reading-an-ebook.html?pdf-file=eyJjdCI6IjFwZEhORXp3OHkwUFRYVmlcL25Pd2VYU3FSYnR0XC93U0NnbGExVGJRdG1TMVlDVGI3RytnVGdlQVd1VzMyQlhwT3dGK1JqZVN3c1JNNVN1Mm0zT2IwbXVJRURZVzlkRFp0cmhQNmZDRDVHcUpwRWR5VHFGZHFXYTJsdDhpc1dET0hkeUV2TndLbGxDaU5NK2gyVGVtaXJIWjZnV1wvbVBGVWRBdHNTTXhVZ2dqYjlaSlpNYkR3blE2TzFoOWkya05xZTF3VDVzeXRmbkJXS3d4UkNOZnhjeGZOeTlzS1F6cU11R3FxMlpCYjZpZUI4OFZZampPaDA0b0lvUXVXT0duM2RlSCtjc1R4aWx2d2Z3NTAzcjRNMnNnPT0iLCJpdiI6IjY2NjZlN2JmYTMyM2YwYjNiMjM0YzgzMzY1N2U1ODVlIiwicyI6ImFmMmFmMmFmNTFjNGNhNmUifQ%3D%3D) To Draw For Kids)** by Charlotte Gibbs  $\star \star \star \star$  4.7 out of 5 Language : English File size : 9621 KB Screen Reader: Supported

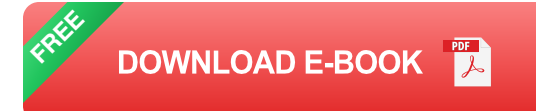

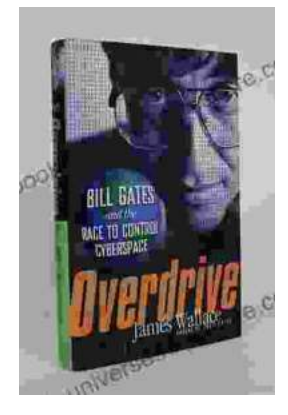

# **[The Race to Control Cyberspace: Bill Gates's](https://ebook-universe.nicksucre.com/The%20Race%20to%20Control%20Cyberspace%20Bill%20Gatess%20Plan%20for%20a%20Digital%20Divide.pdf) Plan for a Digital Divide**

Bill Gates has a vision for the future of the internet. In his book, The Road Ahead, he argues that the internet will become increasingly important...

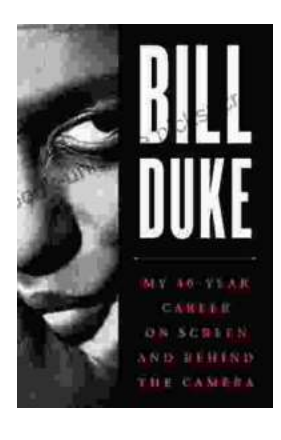

## **[My 40 Year Career On Screen And Behind The](https://ebook-universe.nicksucre.com/My%2040%20Year%20Career%20On%20Screen%20And%20Behind%20The%20Camera.pdf) Camera**

I've been working in the entertainment industry for over 40 years, and in that time I've had the opportunity to work on both sides of the camera. I've...